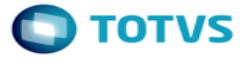

Projeto FS007523 – Integração Itinerário x SGE SENAI DN Belo Horizonte 02 de Março de 2017

## **1.1 Síntese**

Esse documento detalha alterações solicitadas no escopo do projeto e deve ser analisado em conjunto com o Detalhamento Funcional do mesmo e demais Análises de Impacto já elaboradas.

## **1.2 Solicitações de Alterações**

- I. Alteração Req. 01 Cadastro Customizado de Unidades de competência
- II. Alteração Req. 07 Anexo Customizado de Unidade de Competência Curso
- III. Alteração Req. 09 Anexo Customizado de Fundamentos Técnicos Científicos Disciplina
- IV. Alteração Req. 10 Anexo Customizado de Capacidades Técnicas Disciplina
- 
- V. Alteração Req. 11 Anexo Customizado de Capacidades de Gestão Disciplina Alteração - Req. 12 – Anexo Customizado de Conhecimentos – Disciplina da Grade
- VII. Alteração Req. 14 Tela de Parâmetros de Customização SGE x Itinerário
- VIII. Alteração Req. 15 Processo de Integração de Cursos Itinerário > TOTVS SGE
- IX. Alteração Req. 18 Web Service de Integração

## **1.3 Artefatos/Requisitos Alterados**

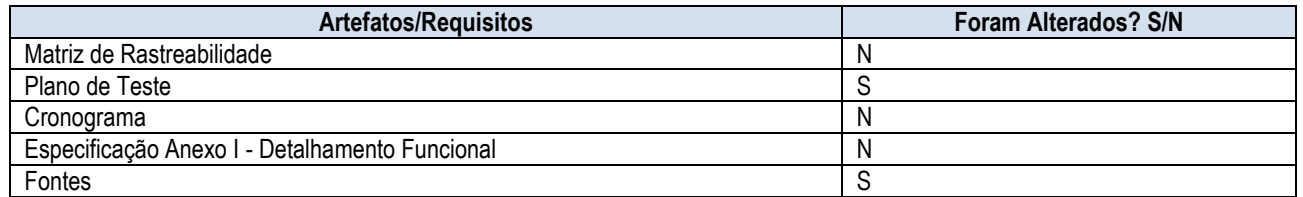

## **1.4 Impacto das Alterações no Projeto**

Impacto no esforço do projeto: Não

Impacto no prazo do projeto: Não

documento é de propriedade da TOTVS. Todos os direitos reservados.

 $\stackrel{.}{\circ}$ 

Este documento é de propriedade da TOTVS. Todos os direitos reservados.

 $\overline{\bullet}$ 

# **1.5 Detalhamento da Solução**

## **I. Alteração - Req. 01 – Cadastro Customizado de Unidades de competência**

Detalhamento

Foi identificado a necessidade de adicionar ao cadastro da Unidade de Competência uma aba para vincular as Capacidades Técnicas ou de Gestão a essa entidade.

Para isso, será criado uma nova tabela para realizar esse vínculo:

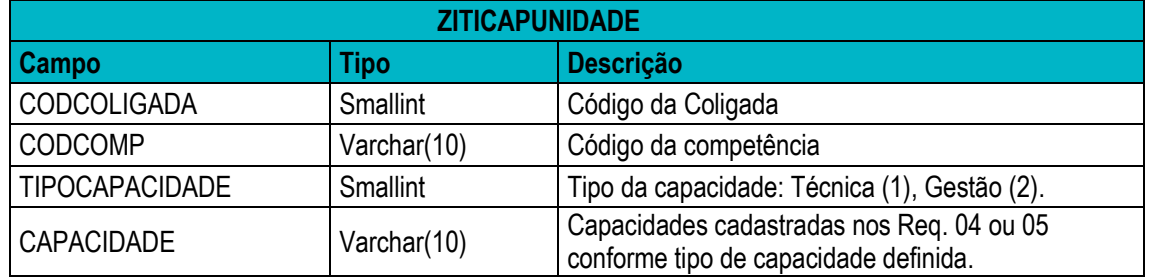

- **CODCOLIGADA** Será gravado o código da coligada corrente.
- **CODCOMP** Será gravado o código da competência.
- **TIPOCAPACIDADE** Capacidade Técnica ou de Gestão.
- **CAPACIDADE** Código da capacidade.

## **II. Alteração - Req. 07 – Anexo Customizado de Unidade de Competência – Curso**

**Detalhamento** 

O anexo de Unidades de Competência será movido do Curso para a Matriz Curricular. Com essa alteração, a tabela ZCOMPETENCIACURRICULAR ficará com a seguinte estrutura:

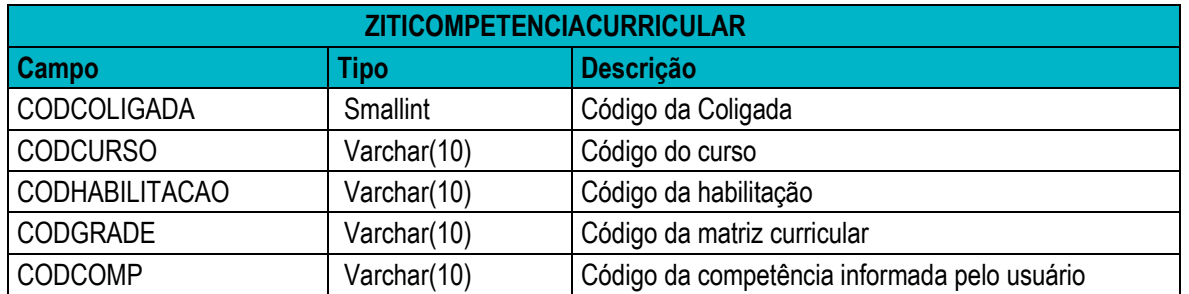

- **CODCOLIGADA** Será gravado o código da coligada corrente.
- **CODCURSO** Será gravado o código do curso selecionado.
- **CODHABILITACAO** Será gravado o código da habilitação da matriz curricular.
- **CODGRADE** Será gravado o código da matriz curricular.
- **CODCOMP** Será gravado o código da competência.

 $\ddot{\circ}$ 

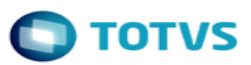

### **III. Alteração - Req. 09 – Anexo Customizado de Fundamentos Técnicos Científicos – Disciplina**

**Detalhamento** 

O Anexo customizado de Fundamentos Técnicos Científicos será criado como um anexo das Disciplinas, e não mais das Disciplinas da Grade. A tabela ficará com a seguinte estrutura:

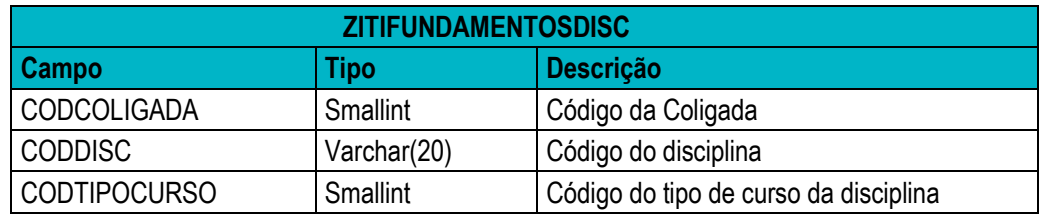

- **CODCOLIGADA** Será gravado o código da coligada corrente.
- **CODDISC** Será gravado o código da disciplina selecionada.
- **CODTIPOCURSO** Será gravado o código do tipo de curso.

#### **IV. Alteração - Req. 10 – Anexo Customizado de Capacidades Técnicas – Disciplina**

Detalhamento

O Anexo customizado de Capacidades Técnicas será criado como um anexo das Disciplinas, e não mais das Disciplinas da Grade. A tabela ficará com a seguinte estrutura:

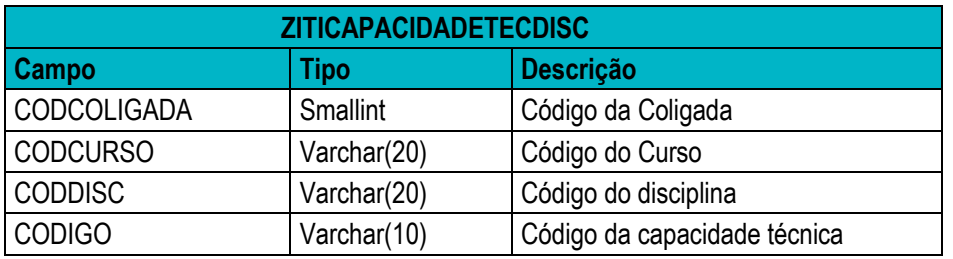

- **CODCOLIGADA** Será gravado o código da coligada corrente.
- **CODDISC** Será gravado o código da disciplina selecionada.
- **CODIGO** Será gravado o código da capacidade técnica.

#### **V. Alteração - Req. 11 – Anexo Customizado de Capacidades de Gestão – Disciplina**

Detalhamento

O Anexo customizado de Capacidades de Gestão será criado como um anexo das Disciplinas, e não mais das Disciplinas da Grade. A tabela ficará com a seguinte estrutura:

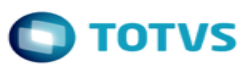

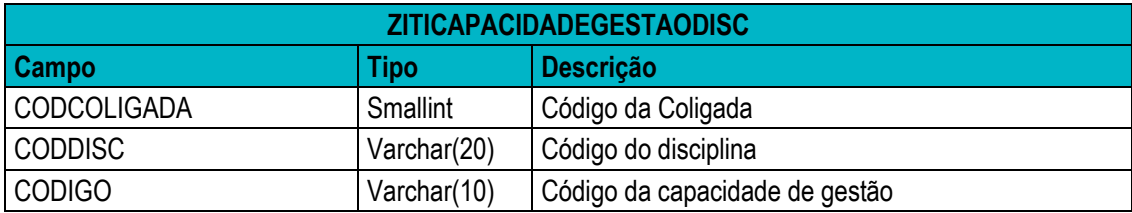

- **CODCOLIGADA** Será gravado o código da coligada corrente.
- **CODDISC** Será gravado o código da disciplina selecionada.
- **CODIGO** Será gravado o código da capacidade técnica.

#### **VI. Alteração - Req. 12 – Anexo Customizado de Conhecimentos – Disciplina da Grade**

Detalhamento

Será adicionado uma nova aba no anexo de Conhecimentos na Disciplina da Grade, onde o usuário poderá inserir as Capacidades Técnicas e de Gestão Vinculadas ao registro. Para isso, será necessário a criação da seguinte tabela:

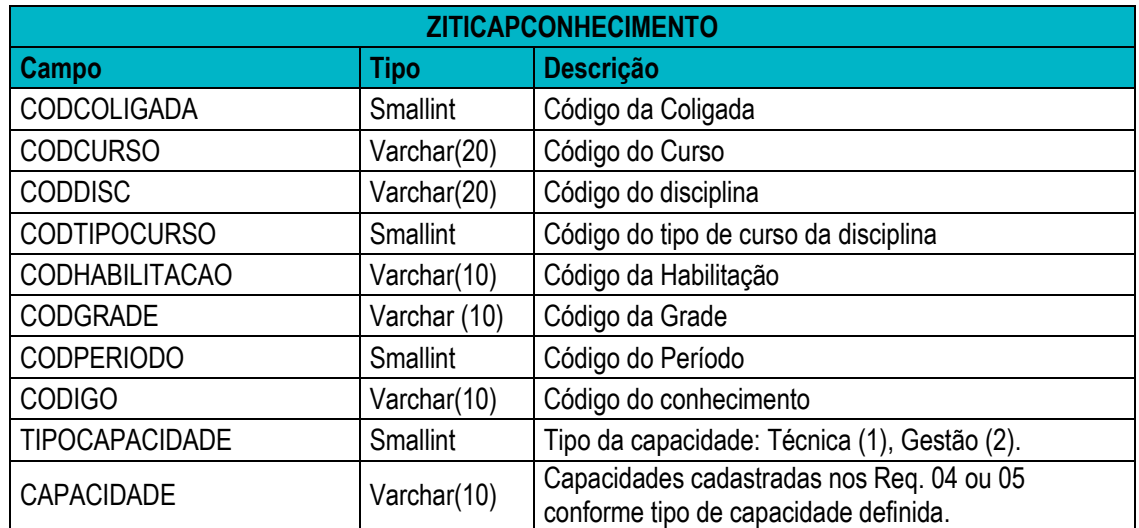

- **CODCOLIGADA** Será gravado o código da coligada corrente.
- **CODDISC** Será gravado o código da disciplina selecionada.
- **CODTIPOCURSO** Será gravado o código do tipo de curso.
- **CODIGO** Será gravado o código do conhecimento.
- **CODHABILITACAO** Código da habilitação da grade.
- **CODGRADE** Código da grade.
- **CODPERIODO** Código do período da disciplina.
- **CODIGO** Código do Conhecimento
- **TIPOCAPACIDADE** Capacidade Técnica ou de Gestão.
- **CAPACIDADE** Código da capacidade.

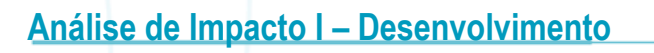

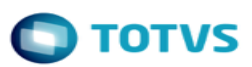

### **VII. Alteração - Req. 14 - Tela de Parâmetros de Customização – SGE x Itinerário**

Detalhamento

Será criado na tela de Parâmetros SGE x Itinerário uma aba Segurança, onde o usuário irá gerar um Token de segurança para ser parametrizado nos Diretórios Regionais, permitindo o acesso ao WebService (Requisito 17). O usuário deverá informar o Usuário e Senha e clicar em "Gerar Token". Um código numérico será gravado no campo "Token Ws Dr's".

**Obs:** O usuário e senha será utilizado apenas para gerar o token criptografado e não será salvo no banco.

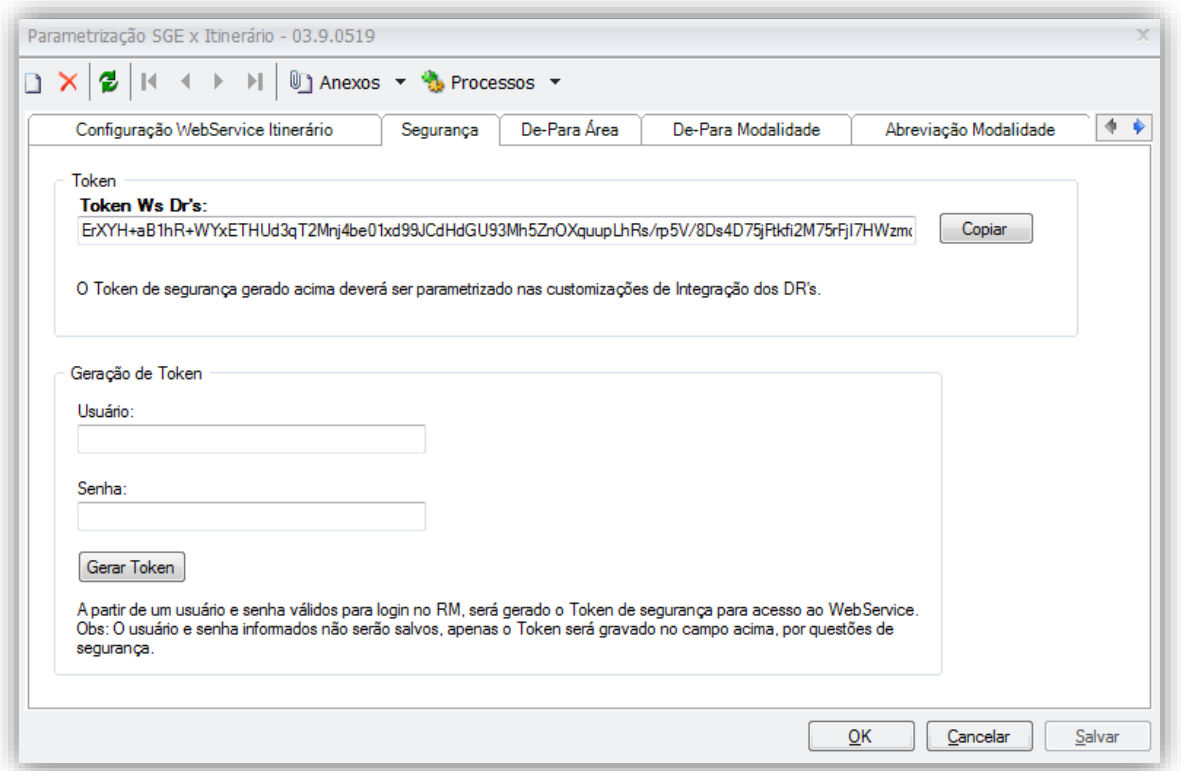

### **VIII. Alteração - Req. 15 – Processo de Integração de Cursos – Itinerário - > TOTVS SGE**

Detalhamento

O processo de integração de Cursos do Itinerário sofrerá as seguintes alterações:

- As unidades de Competência carregadas a partir do método ocupacao/:id/unidadesCompetencia serão integrados no Anexo de Unidades de Competência da Matriz Curricular.
- Os Fundamentos Técnicos Científicos, Capacidades Técnicas e de Gestão serão integrados como anexos da Disciplina, e não mais da Disciplina da Grade. Obs: Os métodos consumidos do WebService do Itinerário para retorno das entidades permanecerá o mesmo, sendo alterado apenas o local onde será salvo no Totvs SGE.

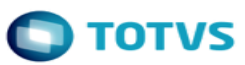

### **IX. Alteração - Req. 18 - Web Service de Integração**

Detalhamento

Os seguintes métodos do WebService de Integração serão alterados:

#### **getCompetenciaCurso**

Serão retornados as Competências das Matrizes Curriculares, para atender a alteração do Requisito 07.

#### **getFundamentosDiscGrade**

Serão retornados os Fundamentos Técnicos das Disciplinas, e não mais das Disciplinas da Grade, já que o anexo foi alterado.

#### **getCapacidadeTecnicaDiscGrade**

Serão retornados as Capacidades Técnicas das Disciplinas, e não mais das Disciplinas da Grade, já que o anexo foi alterado.

#### **getCapacidadeGestãoDiscGrade**

Serão retornados as Capacidades de Gestão das Disciplinas, e não mais das Disciplinas da Grade, já que o anexo foi alterado.

## **1.6 Aceite da Equipe**

Todos os aprovadores deste documento e equipe TOTVS, aceitam e se comprometem a cumprir as decisões tomadas e condições acordadas conforme conteúdo acima referente aos novos requisitos apresentados.

# **1.7 Histórico de Atualização do Documento**

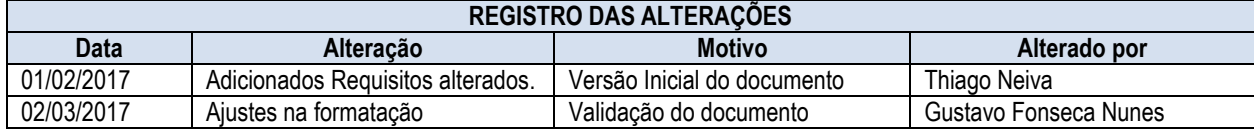

# **1.8 Aprovação**

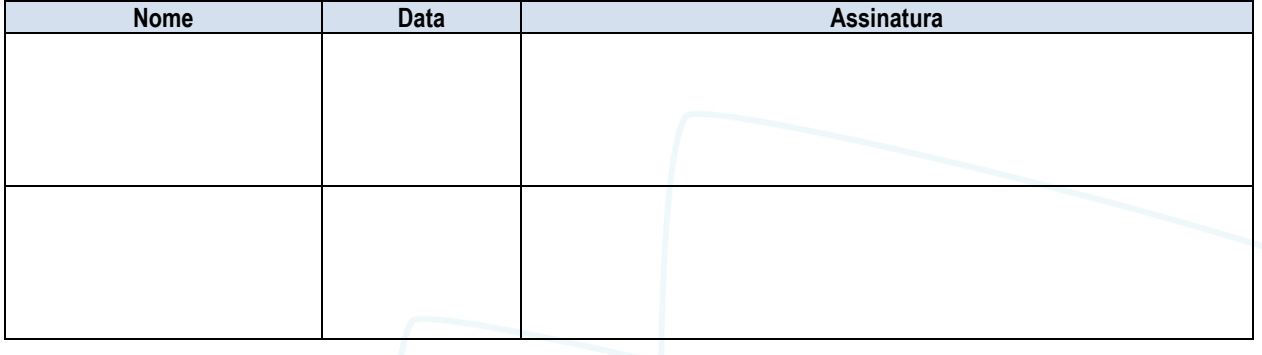

ര

6